☑記事をいくら書いても"収益0円" ☑出たとしても"雀の涙"…数百円程度… ☑いくら頑張っても"PV が増えない" ☑どうすればいいの? …と悩んでいる

そんな人の共通点・・・

それは、"ペルソナ"が設定されていないこと。

ペルソナ・・・・・・・?

っとなった方! このままでは危険です。

これは、ビジネスを始めるうえで

# 『基礎中の基礎』だからです!!

ぺルソナを設定せずに記事を書き続けると いつまでたっても集客(PV 数獲得)は出来ず 今の状態を抜け出すことは出来ません・・・

折角、寝る間も惜しんで、毎日努力しても、 その時間は、全て"無駄"になるでしょう!

永遠に稼ぐことは出来ず、ブログを諦める。

そのような未来が間違いなく訪れます。

でも、この基礎中の基礎を知るだけで、 見違えるように集客ができるようになり、 ブログを書くことが楽しくてたまらくなります。

更に多くのブロガーさんに

# "圧倒的な差"

をつけることができるようになります。

なぜなら、ペルソナ設定を

知らない人が大多数だから・・・

# そして、ブロガーで成功したい方は

必ずペルソナを設定しなくてはいけない

決定的な理由があります。

それは成功しているブロガーさんは 例外なくペルソナ設定をしているから。 つまり、ペルソナを設定することは 成功への重要な第一歩という事です!

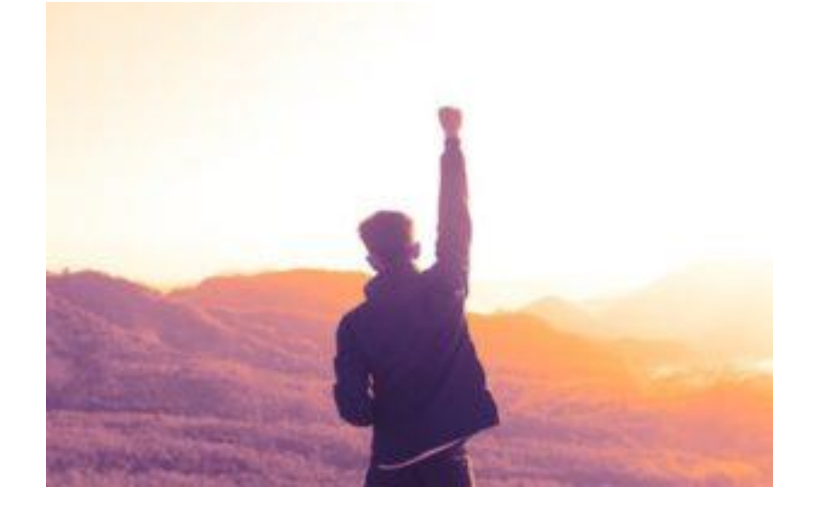

#### ただペルソナ設定

慣れないと難しいです。

### でも、安心してください

この無料プレゼントを読めば、あなたも

ペルソナ設定ができるようになります。

誰でも簡単にペルソナ設定ができる方法

### があるのです

それでは詳しく解説していきます。

## 《目次》

- 第1章 ペルソナってなに?
- 第2章 なぜペルソナが必要なの?
- 第3章 ペルソナを分かりやすく解説

第4章 ペルソナ設定の簡単な方法

‐ 最後に ‐

## 《第 1 章 ペルソナってなに? 》

いきなり出てきた"ペルソナ"という言葉

マーケティング関連の仕事に就いている方は

聞き慣れた言葉だと思います。

しかし、普通に生活していると 中々聞き慣れない言葉ですよね。 近い意味の言葉でいうと「ターゲット」

という言葉があります。

「ターゲット」は、ほとんどの方が 耳にしたことがあるのではないでしょうか? ブログで言うと、どんな人へ向けて書いているか? その「どんな人」=「ターゲット」です!

この「ターゲット」に対して「ペルソナ」は

もっと具体的な、架空の人物を設定します。 例えば、

〇ターゲット

「30 代 男性 サラリーマン 子持ち」

〇ペルソナ

「35 歳 男性 〇田〇夫さん 都市部のオフィスで働くサラリーマン 電車通勤で年収は 550 万

妻の〇子も家計を助ける為、契約社員で共働き 5 歳の娘と3 歳の息子がいる。

休日に子供を連れて出かけるのが生きがい

趣味はスポーツとカフェ巡り 猫が好き 」

のように、より深くターゲット像を作るために 完全に架空の人物を一人作り上げます

# 《第 2 章な なぜペルソナが必要なの?》

さて、では何故ターゲットや

ぺルソナの設定が必要なのでしょう?

その前に、頭に入れておいていただきたい

# 大前提があります。

それは

読み手は、"**あなたに興味がない**"という事。

読み手は自身の

# "メリット"

にしか興味がありません。

つまり読み手であるお客様にその記事を読むことで メリットがある必要があります。

メリットがないと

# "読む必要がない"からです。

ターゲットが定まっていないのに

どんなメリットを望んでいるか分からないですよね?

またビジネスの大原則は

# "悩みの解決"です。

相手がどんな悩みをもっているのか?

同じく、ターゲットが定まってないと分かりません。

#### 自分の書きたい事を書いて

PV が集まるのは有名人だけです。

#### あなたは有名人ですか?

#### あなたが自分の書きたい事書いていても

あなたに興味がない読み手にとっては

なんのメリットもなく、なんの悩みの解決にもなりません。

#### だから

どんなメリットを欲し、どんな悩みを持っているのか?

を想定するペルソナを設定する必要があるのです。

## 《第 3 章 ペルソナを分かりやすく解説》

ここでは、ペルソナを分かりやすくするため

カフェを例にとって解説します。

例えば、第 1 章で紹介したペルソナの男性が カフェでコーヒーを飲みたいと思ったとします。 普通は大手のカフェに行くでしょう。

でも、猫が好きなこのペルソナの男性

猫が沢山いる猫カフェが大手のカフェの近くに

オープンしたら

どちらに行くでしょうか?

## ほぼ間違いなく 猫カフェに入っていくでしょう

なぜか?

#### 自分の好きな猫がいるからですよね?

でも、それは、猫カフェが猫好きな人が来店するように

### ターゲットを

# "絞った" からです。

大手のターゲット設定から更に絞り 少しマニアックなところを突いたのですね!

### でも、このターゲット。

#### 例えば先ほど挙げた

#### 30 代 男性 サラリーマン 子持ち

### だけで出てこない発想ですよね?

「カフェ巡りが趣味で猫好き」

まで細かくペルソナ設定して初めて出てくる発想です。

### そして、個人ブロガーさん達が

### 有名なブロガーさん達と戦うには

この猫カフェのようにより細かく設定した

ペルソナの設定が必要なのです。

## 《第4章 ペルソナ設定の仕方》

さぁペルソナ設定

まず、紙とペンを用意して 自分の興味がある事を片っ端から書きます。 最低でも 10 個は書きましょう。

書けたらその横にそれに興味がありそうな

性別 年代 プラス、後一つを書いていきます。

#### 例えば僕で言うと

ランニング⇒男女 30~50 代 健康を気にする人 カフェ料理⇒女性 20~30 代 オシャレが好き 高層ビル⇒男性 20 代~50 代 カメラ好き 車⇒ 男性 20 代~50 代 休日のドライブが趣味

という感じです。

### その中で、自身が最も記事が書けそうだ!

というものを1つ選びましょう。

#### はい!

## これでブログのテーマと

ターゲット選定まで終わりです。

### そして、いよいよ

## 誰にでもできるペルソナ設定です

## それは、

# "過去の自分"です。

自分が、興味があって記事を書けるもの。

#### ならば、それに興味を持った時の

過去の自分がいるはずです。

例えば、僕が趣味のランニングに興味を持ったのは

元々、競技をやっていたというのもありますが、

□30 歳を過ぎて体重が増えだした。(健康志向) □スマートな方がモテるはず。 (既婚者だけどモテたい) □お洒落な服が着れなくなるのが嫌だ(オシャレ好き)

というものがあります。

#### つまりペルソナは

35 歳 男性 ユッケさん 既婚 娘 2 人 地方のサラリーマン 自身の年収 趣味:ランニング お洒落 健康志向 洋服 最近体重が増え健康が気になり出した。 既婚者だがとりあえずモテたいと思っている・・・

となるわけです。

そしてこのペルソナに

# メリットとなる事を記事にしていく・・・

例えば

□ランニングは何キロ走れば何カロリー消費します □ランニングシューズでおススメ □お洒落なランニングウェアは? 口綺麗な女性が集まるランニングスポット!

という感じです。

すると、ペルソナはあなたの記事を 読む事で知りたい情報が得られる

つまり

# メリットが生まれたり悩みが解決したり

するわけですね!

こうすることで ペルソナ設定をしていない その他の大勢のブロガーさん達と

"明確な差"がっけられる。

## そして

# "あなたの記事のファン"

## が出来やすくなるとなるわけです。

## 商売は顧客(ファン)の創造である

ペルソナ設定をやってない方

是非 試してみてください。

#### - 最後に -

いかがだったでしょうか?

ここに書いたペルソナ設定は、全てのビジネスを始める際の 絶対必要事項になります。

実は私は、前職がカフェの店長でした。

店長に初めてなった時・・・売り上げが物凄い落ち方・・・ どうすればいいんだ・・・・?

そんな中、知ることができたペルソナ設定。

これを知ることで、そのカフェの売上、利益を過去最高に!

もちろん、他にも色々な事を行いましたが、 ペルソナを設定して立て直しを図ったことが大きな復活の 要因となりました。

リアルもネットもビジネスの本質は一緒です。

このペルソナ設定が皆さんのブログの成功のキッカケになることを 心より願っています。

最後まで お読み頂きありがとうございました。

-ユッケ-